**EuroLLVM · Glasgow · 10 May 2023**

# **Extending the LLVM AArch32 JITLink backend**

**Stefan Gränitz · Freelance Compiler Developer · Phabricator / Discord: [@sgraenitz](https://reviews.llvm.org/p/sgraenitz/)** 

## **Extending the LLVM AArch32 JITLink backend Target-specific complexities and mitigations**

(1) Small embedded systems are no suitable development machines (2) Architecture and considerations in the initial patch

- Mixing two instruction sets: ARM and Thumb
- High density encodings
- Many sub-arches with varying requirements

(3) Let's iterate! A practical development workflow.

- 
- 

### **Embedded systems are no suitable development machines**

- → git clone<https://github.com/llvm/llvm-project> → du -sh llvm-project 5.6G
- → cd llvm-project
- → cmake -Sllvm -Bbuild -GNinja -DLLVM\_TARGETS\_TO\_BUILD=ARM
- → ninja -C build -t commands llvm-jitlink | wc -l 1510
- → ninja -C build -t commands llvm-jitlink-executor | wc -l 289

LLVM is too heavy to build on the device

### **Remote execution in llvm-jitlink**

### llvm-jitlink supports remote execution:

```
 → llvm-jitlink --help | grep connect
    --oop-executor-connect=<string> Connect to an out-of-process 
                                       executor via TCP
```
Simple option: Build llvm-jitlink-executor from a stripped fork on-device

→ git clone https://github.com/echtzeit-dev/llvm-jitlink-executor

→ cd llvm-jitlink-executor

- → CC=clang CXX=clang++ cmake -Sllvm -Bbuild -GNinja \ -DCMAKE\_BUILD\_TYPE=Release -DLLVM\_TARGETS\_TO\_BUILD=host \ -DLLVM\_USE\_LINKER=lld -DLLVM\_PARALLEL\_LINK\_JOBS=1
- → ninja -j2 llvm-jitlink-executor

### What about debugging?

- 
- Blog post with more details for LLDB: [GDB JIT Interface 101](https://weliveindetail.github.io/blog/post/2022/11/27/gdb-jit-interface-101.html)

• There is support for remote debugging in ORCv2: [examples/LLJITWithRemoteDebugging.cpp](https://github.com/llvm/llvm-project/blob/release/16.x/llvm/examples/OrcV2Examples/LLJITWithRemoteDebugging/LLJITWithRemoteDebugging.cpp)

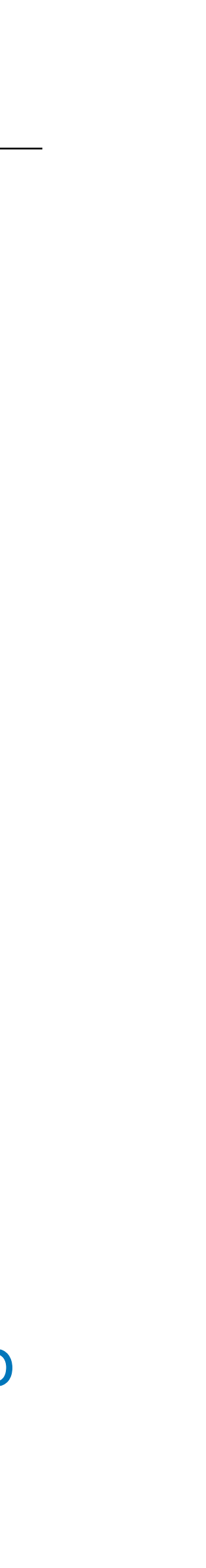

## **Remote debugging with LLDB**

Latest LLDB release still lacked AArch32 relocation support Ticket: [llvm-project#61948](https://github.com/llvm/llvm-project/issues/61948) Fix on mainline: [D147642](https://reviews.llvm.org/D147642)

Cross-compile remote tools with docker, e.g. for latest stable bullseye Raspbian: <https://hub.docker.com/r/echtzeit/ubuntu-cross-aarch32-lldb>

→ cmake -S llvm -G Ninja -B build-aarch32 -DCMAKE\_BUILD\_TYPE=Release -DLLVM\_ENABLE\_PROJECTS="clang;lldb;llvm" \ -DCMAKE\_CROSSCOMPILING=1 \ -DCMAKE\_C\_COMPILER=arm-linux-gnueabihf-gcc-10 \ -DCMAKE\_CXX\_COMPILER=arm-linux-gnueabihf-g++-10 \ -DLLVM\_HOST\_TRIPLE=arm-unknown-linux-gnueabihf \ -DLLDB\_TABLEGEN=/root/build-host/bin/lldb-tblgen \ -DLLVM\_TABLEGEN=/root/build-host/bin/llvm-tblgen \ -DCLANG\_TABLEGEN=/root/build-host/bin/clang-tblgen \ -DLLDB\_ENABLE\_PYTHON=Off \ -DLLDB\_ENABLE\_LIBEDIT=Off \ -DLLDB\_ENABLE\_LIBXML2=Off \ -DLLDB\_ENABLE\_CURSES=Off

→ ninja -C build-aarch32 llvm-jitlink-executor lldb-server [2727/2727] Linking CXX executable bin/lldb-server

## **Remote debugging with LLDB**

### Device runs:

- > lldb-server platform --server --listen 0.0.0.0:9001 --gdbserver-port 9002 & [1] 8850
- > build\_main/bin/llvm-jitlink-executor listen=0.0.0.0:20000 Listening at 0.0.0.0:20000

- > lldb -o 'platform select remote-linux' \  $\sim$  'platform connect [connect://192.168.45.9:9001'](connect://192.168.45.9:9001) \ -o 'process attach --name llvm-jitlink-executor' \
	- -o 'b TargetExecutionUtils.cpp:43'

### Connect LLDB and let it attach to the executor:

> llvm-jitlink --oop-executor-connect=192.168.45.9:20000 demo.o

### Connect llvm-jitlink and run the demo:

## **Remote debugging with LLDB**

### Set breakpoint on JITed main from LLDB prompt:

```
(lldb) c
Process 2258 resuming
Process 2258 stopped
\star thread #4, name = 'llvm-jitlink-ex', stop reason = breakpoint 1.1
   frame #0: 0x0012930c [...] at TargetExecutionUtils.cpp:43:3
(lldb) b main
Breakpoint 2: 2 locations.
(lldb) br list 2
2: name = 'main', locations = 2, resolved = 2, hit count = 0
  2.1: where = JIT(0x76fd9000)`<mark>main</mark>, address = 0x76fdb06a, resolved, hit count = 0
  2.2: where = llvm-jitlink-executor`main + 28 at llvm-jitlink-executor.cpp:120:35,
        address = 0x000dade4, resolved, hit count = 0
```
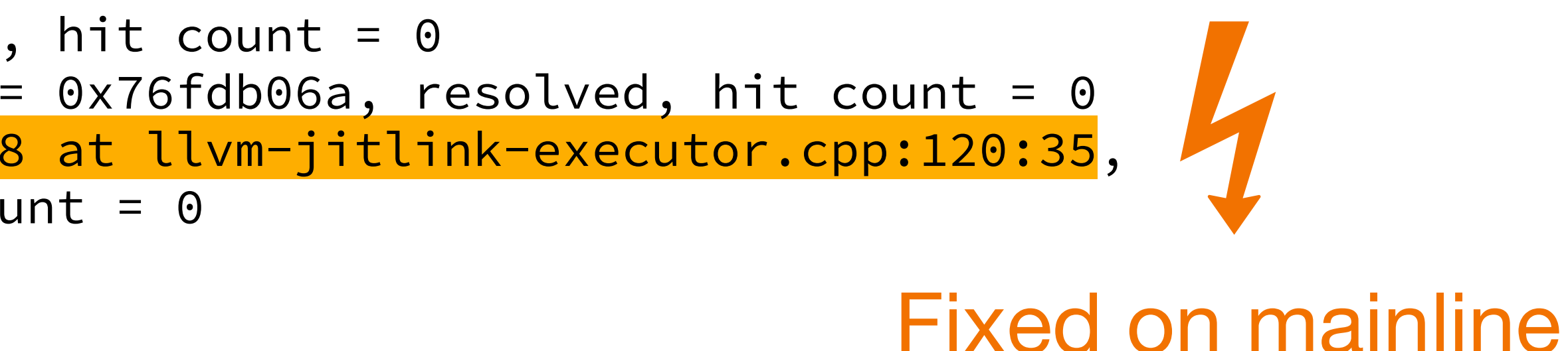

## **Two instruction sets: ARM and Thumb**

- AArch32 supports 2 instruction-set states: ARM and Thumb
- Transition between states needs interworking
- Encoded in least-significant bit in branch target address (Thumb bit)
- Tells the linker to emit a state changing instruction, e.g. change instructions "branch" and "branch with link" to special forms:

$$
\qquad \qquad \mathsf{B} \quad \rightarrow \quad \mathsf{B}\mathsf{X}
$$

$$
BL \rightarrow BLX
$$

### **Thumb bit**

Least significant bit of a branch offset encodes state change

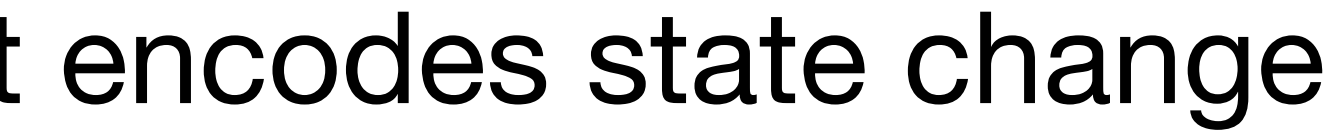

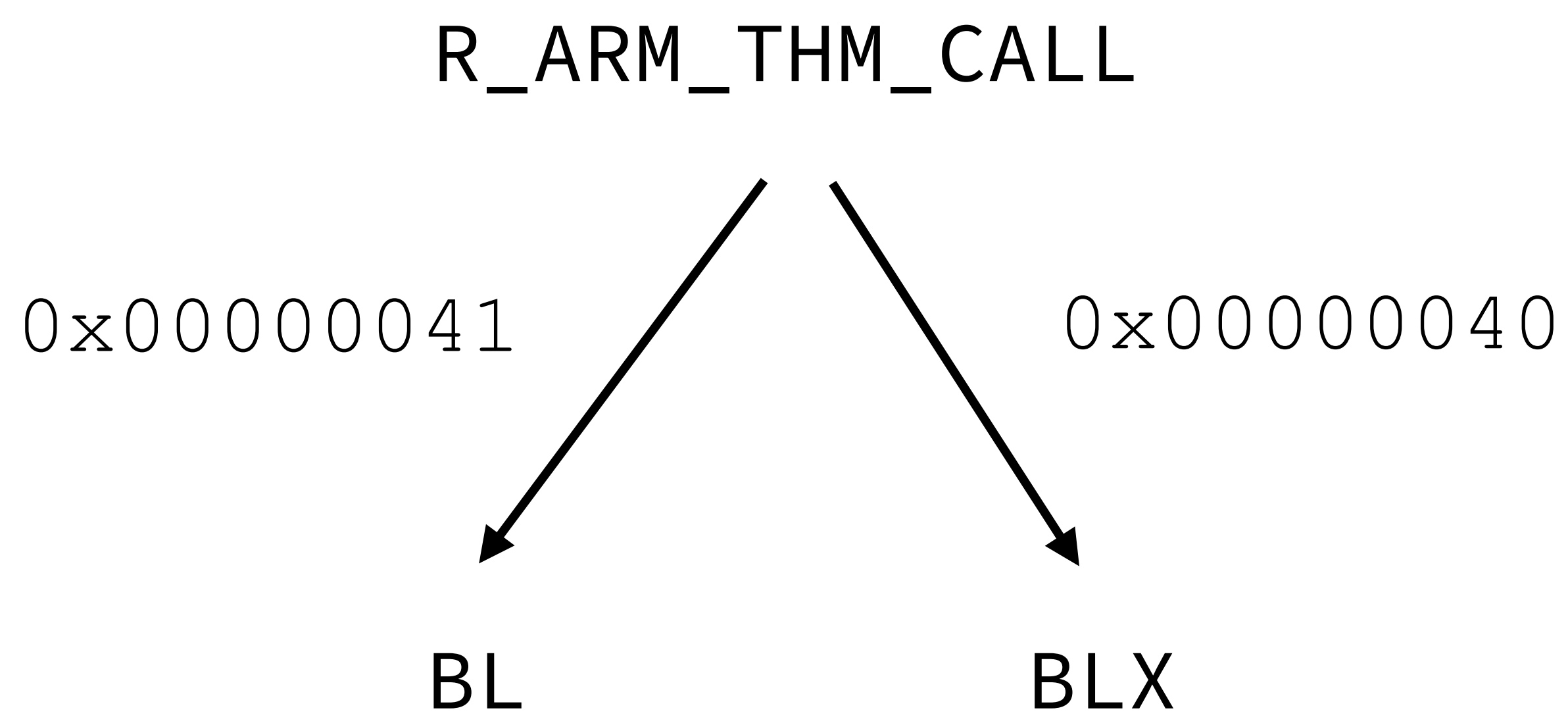

### **Thumb bit**

### Least significant bit of a branch offset encodes state change

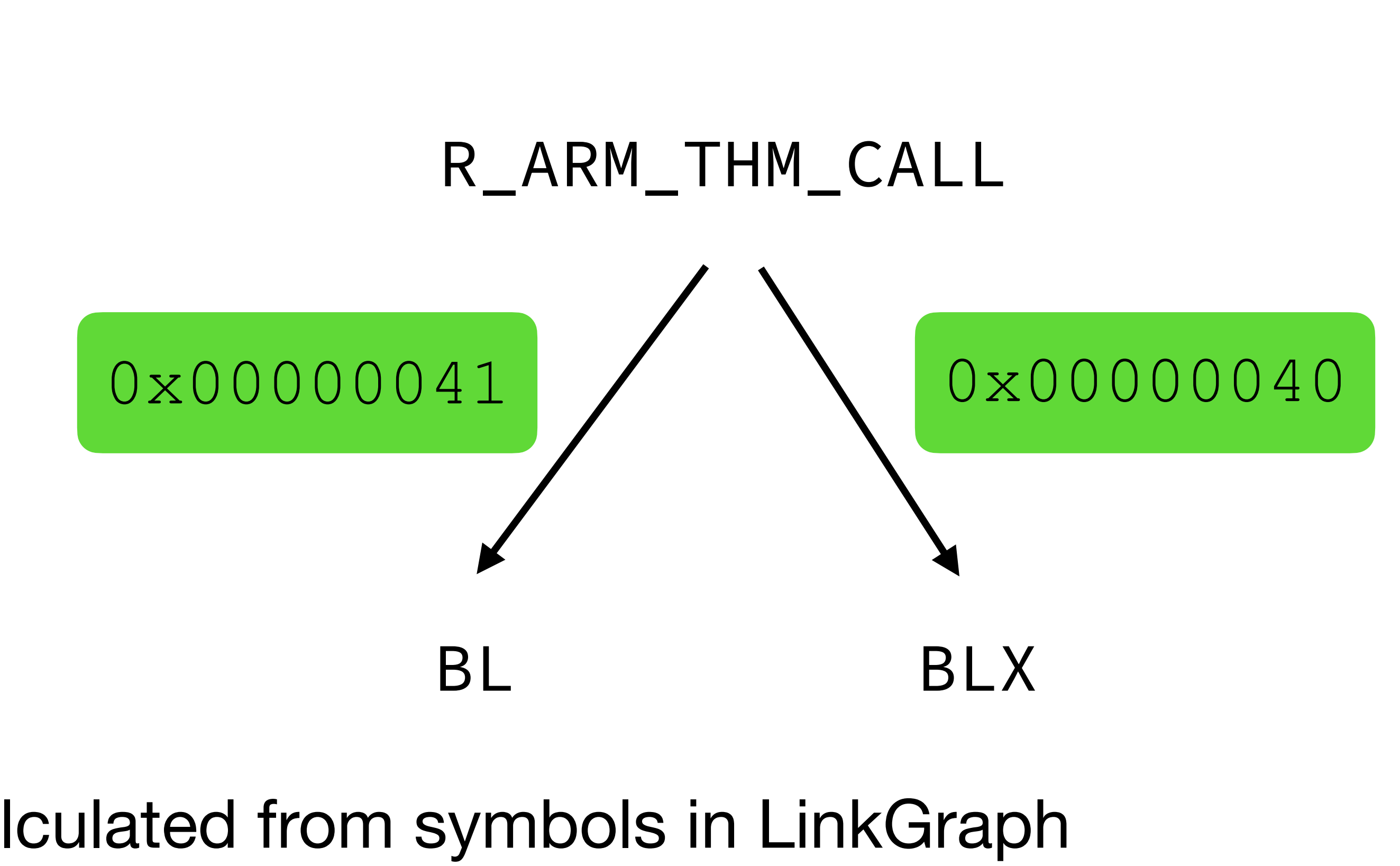

- Offsets are calculated from symbols in LinkGraph
- LinkGraph aims to be target-agnostic!

### **Per symbol target-flags added to LinkGraph**

JITLink big picture:

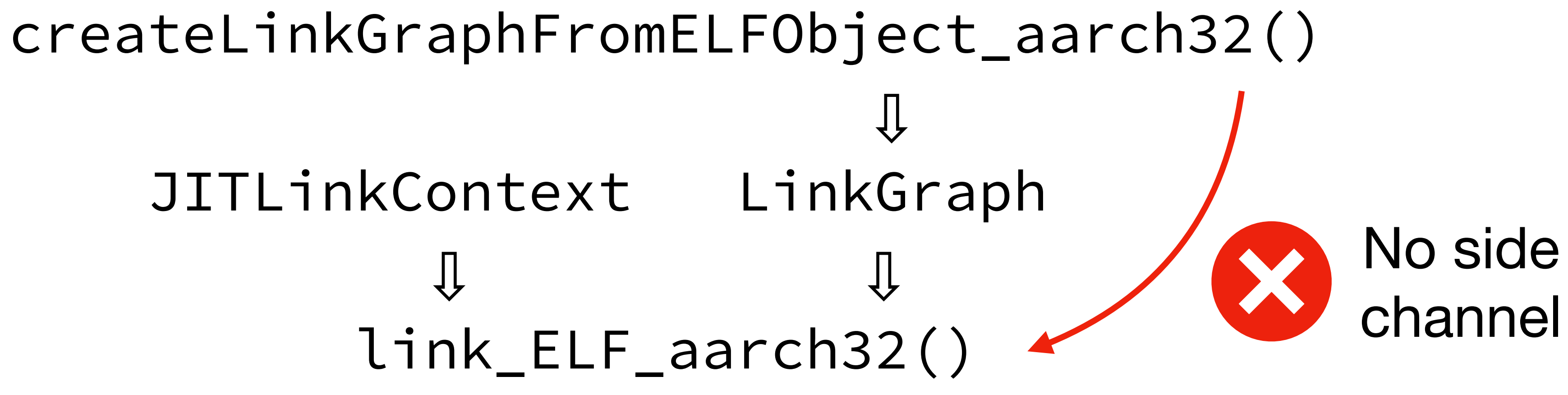

- 
- 

→ Inputs: LinkGraph and JITLinkContext

 $\rightarrow$  [D146641](https://reviews.llvm.org/D146641) introduced target-flags to represent Thumb-bit in LinkGraph

### **High density encodings**

- ARM: 4 byte fixed-length
- Thumb: variable-sized, most common instructions are 2-byte
- 20% size reduction for [Linux \(2011\)](https://www.cnx-software.com/2011/04/22/compile-with-arm-thumb2-reduce-memory-footprint-and-improve-performance/) for code and read-only data:

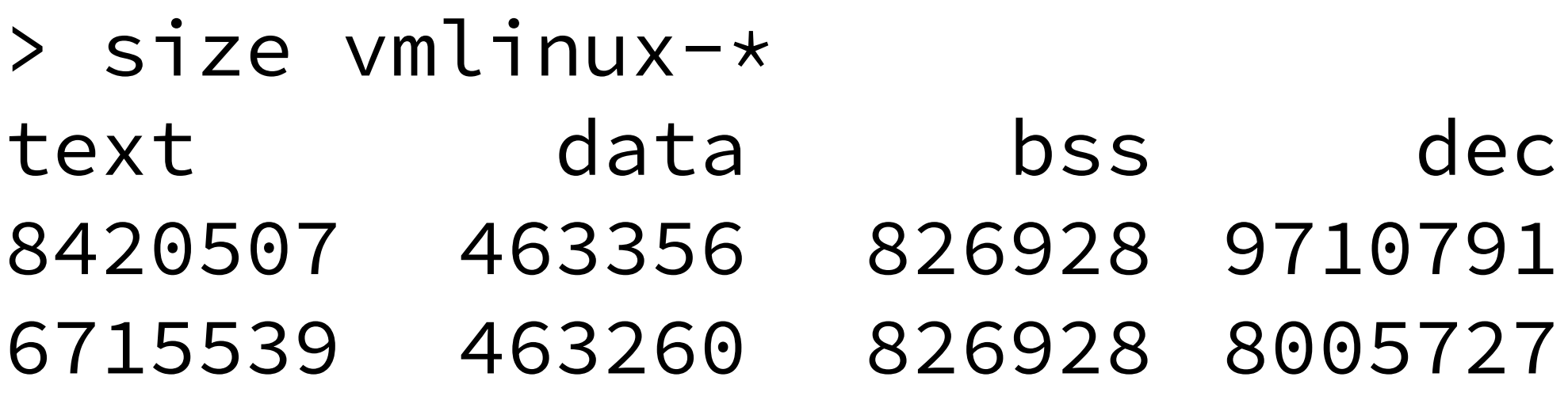

• Instruction encoding makes heavy use of bit shifting

hex filename 942cc7 vmlinux-arm 7a285f vmlinux-thumb2

### **REL-type relocations store addends in-place**

- RELA relocation record = offset + value + addend
- REL relocation record  $=$  only offset  $+$  value
	- $\rightarrow$  Addend stored in-place: value bits of target instruction
	- → Records take less space
	- $\rightarrow$  Linker must be able to decode instructions to extract addend

## **Separating encoding/decoding from fix-up logic**

Promotes a symmetric implementation, e.g.: [JITLink/aarch32.cpp#L56-L82](https://github.com/llvm/llvm-project/blob/5c1d160cd979dd6099f4266db600020a0cb4867a/llvm/lib/ExecutionEngine/JITLink/aarch32.cpp#L56-L82)

/// Encode 25-bit immediate value for branch instructions with J1J2 range /// extension (formats B T4, BL T1 and BLX T2). HalfWords encodeImmBT4BlT1BlxT2\_J1J2(int64\_t Value) {  $uint32_t S = (Value >> 14) & 0 \times 0400;$ uint32\_t J1 = (((~(Value >> 10)) ^ (Value >> 11)) & 0x2000); uint32 t J2 = (((~(Value >> 11)) ^ (Value >> 13)) & 0x0800);  $uint32$  t Imm10 = (Value >> 12) & 0x03ff;  $uint32_t Imm11 = (Value >> 1) \& 0x07ff;$  return HalfWords{S | Imm10, J1 | J2 | Imm11}; }

/// Decode 25-bit immediate value for branch instructions with J1J2 range /// extension (formats B T4, BL T1 and BLX T2). int64\_t decodeImmBT4BlT1BlxT2\_J1J2(uint32\_t Hi, uint32\_t Lo) {  $uint32$  t S = Hi & 0x0400; uint32 t I1 = ~((Lo ^ (Hi << 3)) << 10) & 0x00800000; uint32 t I2 = ~((Lo ^ (Hi << 1)) << 11) & 0x00400000;  $uint32_t Imm10 = Hi \& 0x03ff;$  $uint32_t Imm11 = Lo & 0x07ff;$  return SignExtend64<25>(S << 14 | I1 | I2 | Imm10 << 12 | Imm11 << 1); }

## **Separating encoding/decoding from fix-up logic**

Allows testing in isolation, e.g.: [JITLink/AArch32Tests.cpp#L105-L123](https://github.com/llvm/llvm-project/blob/5c1d160cd979dd6099f4266db600020a0cb4867a/llvm/unittests/ExecutionEngine/JITLink/AArch32Tests.cpp#L105-L123)

auto EncodeDecode =  $[ImmMask] (int64_t In, MutableHalfWords &Mem)$  { Mem.patch(encodeImmBT4BlT1BlxT2\_J1J2(In), ImmMask); return decodeImmBT4BlT1BlxT2 J1J2(Mem.Hi, Mem.Lo); };

for (MutableHalfWords Mem : MemPresets) {

EXPECT\_EQ(EncodeDecode(1, Mem), 0); // Zero value EXPECT\_EQ(EncodeDecode(0x41, Mem), 0x40); // Common value EXPECT\_EQ(EncodeDecode(16777215, Mem), 16777214); // Maximum value EXPECT EQ(EncodeDecode( $-16777215$ , Mem),  $-16777216$ ); // Minimum value

```
 EXPECT_NE(EncodeDecode(16777217, Mem), 16777217); // First overflow
EXPECT NE(EncodeDecode(-16777217, Mem), -16777217); // First underflow
```
 EXPECT\_TRUE(UnaffectedBits.Hi == (Mem.Hi & ~ImmMask.Hi) && UnaffectedBits.Lo ==  $(Mem.Lo & \sim ImmMask.Lo)$ << "Diff outside immediate field";

}

```
HalfWords UnaffectedBits(Mem.Hi & ~ImmMask.Hi, Mem.Lo & ~ImmMask.Lo);
```
## **Grouping bit-offsets in FixupInfo<> per EdgeKind**

Common structure and allows generic operations, e.g.: [JITLink/aarch32.cpp#L186-L193](https://github.com/llvm/llvm-project/blob/5c1d160cd979dd6099f4266db600020a0cb4867a/llvm/lib/ExecutionEngine/JITLink/aarch32.cpp#L186-L193)

template <EdgeKind\_aarch32 Kind> struct FixupInfo {};

```
template <EdgeKind_aarch32 Kind>
void writeImmediate(WritableThumbRelocation &R, HalfWords Imm) {
   static constexpr HalfWords Mask = FixupInfo<Kind>::ImmMask;
   assert((Mask.Hi & Imm.Hi) == Imm.Hi && (Mask.Hi & Imm.Hi) == Imm.Hi &&
           "Value bits exceed bit range of given mask");
  R.Hi = (R.Hi \& \sim Mask.Hi) | Imm.Hi;
  R_{\bullet} Lo = (R_{\bullet} Lo & \simMask.Lo) | Imm.Lo;
}
```
writeImmediate<Thumb Call>(R, encodeImmBT4BlT1BlxT2 J1J2(Value));

```
template <> struct FixupInfo<Thumb_Call> {
   static constexpr HalfWords Opcode{0xf000, 0xc000};
   static constexpr HalfWords OpcodeMask{0xf800, 0xc000};
   static constexpr HalfWords ImmMask{0x07ff, 0x2fff};
  static constexpr uint16_t LoBitH = 0x0001;
  static constexpr uint16 t LoBitNoBlx = 0x1000;
};
```
### **Indirection stubs**

Used in all JITLink backends:

- Mimic program-load-table
- Extend branch ranges

Implementation:

• Short sequence of linker-generated code, e.g. [JITLink/x86\\_64.cpp#L75-L76](https://github.com/llvm/llvm-project/blob/release/16.x/llvm/lib/ExecutionEngine/JITLink/x86_64.cpp#L75-L76) const char PointerJumpStubContent[6] = { static\_cast<char>(0xFFu), 0x25, 0x00, 0x00, 0x00, 0x00};

### **Flavors of indirection stubs**

AArch32 requires different kinds of stubs — called "Flavors"

- State change ARM  $\leftrightarrow$  Thumb must go through interworking stubs for indirections that are not R\_ARM\_(THM)\_CALL
- LLD calls it "Thunks" supports **14 different forms**: ARM: V7ABS/PILong, V5LongLdrPc, V4ABS/PILongBX, V4PILong

Thumb: V7ABS/PILong, V6MABS/PILong, V4ABS/PILongBX, V4ABS/PILong

### **Flavors of indirection stubs**

AArch32 JITLink backend prepared for different stub "Flavors"

const uint8 t Thumbv7ABS $[ ] = { }$  0x40, 0xf2, 0x00, 0x0c, // movw r12, #0x0000 ; lower 16-bit 0xc0, 0xf2, 0x00, 0x0c, // movt r12, #0x0000 ; upper 16-bit 0x60, 0x47 // bx r12 };

template <> constexpr uint64\_t Alignment =  $4$ ; Block &B = addStub(G, Thumbv7ABS, Alignment); ... B.addEdge(Thumb\_MovwAbsNC, 0, Target, 0); B.addEdge(Thumb\_MovtAbs, 4, Target, 0); Symbol &Stub = G.addAnonymousSymbol(B, 0, B.getSize(), true, false); Stub.setTargetFlags(ThumbSymbol); return Stub; }

•

```
Symbol &StubsManager<aarch32::Thumbv7>::createEntry(LinkGraph &G, Symbol &Target) {
```
### **Many sub-arches with varying requirements**

### [Support/ARMBuildAttributes.h#L91-L113](https://github.com/llvm/llvm-project/blob/release/16.x/llvm/include/llvm/Support/ARMBuildAttributes.h#L91-L113)

 // Legal Values for CPU\_arch, (=6), uleb128 enum CPUArch {  $Pre_v4 = 0$ ,  $v4 = 1$ ,  $v4 = 1$ ,  $v4 = 1$ ,  $v4 = 1$ ,  $v4 = 1$ ,  $v4 = 1$ ,  $v4 = 1$ ,  $v4 = 1$ ,  $v4 = 1$ ,  $v5 = 1$  $v4T = 2$ ,  $\frac{1}{2}$  // e.g. ARM7TDMI  $v5T = 3$ ,  $\frac{1}{2}$  e.g. ARM9TDMI  $v5TE = 4$ ,  $24 \times 10^{17} \text{ e.g.}$   $A \text{R} \text{M} 946E$  v5TEJ = 5, // e.g. ARM926EJ\_S v6 = 6, // e.g. ARM1136J\_S v6KZ = 7, // e.g. ARM1176JZ\_S v6T2 = 8, // e.g. ARM1156T2\_S v6K = 9, // e.g. ARM1176JZ\_S v7 = 10, // e.g. Cortex A8, Cortex M3  $v6_M = 11,$  // e.g. Cortex M1  $v6S_M = 12$ ,  $v6_M$  with the System extensions v7E\_M = 13, // v7\_M with DSP extensions  $v8_A = 14$ ,  $v8_A = 14$ ,  $v8_A = 14$  $v8_R = 15$ ,  $v8_R = 15$ , v8\_M\_Base = 16, // v8\_M\_Base AArch32 v8\_M\_Main = 17, // v8\_M\_Main AArch32 v8\_1\_M\_Main = 21, // v8\_1\_M\_Main AArch32  $v9_A = 22$ ,  $v9_A$  AArch32 };

### **Many sub-arches with varying requirements**

- Endianness derived from triple, but other details are not
- Add relevant options to ArmCfg to pass them through the link phases:

/// JITLink sub-arch configuration for Arm CPU models struct ArmConfig { bool J1J2BranchEncoding = false; StubsFlavor Stubs = Unsupported; };

- 
- 

## **Going forward**

Let's iterate!

## **Going forward: Good next steps**

See Eymen's excellent GSoC proposal: [docs.google.com](https://docs.google.com/document/d/1sXoIlNGlOJgzDt0DdKtZckr3GeLeSdXOrDxkbJn5IXA/edit?usp=sharing)

- GOT-free relocations (plus Thumb equivalents) R\_ARM\_PREL31, R\_ARM\_ABS32, R\_ARM\_TARGET1, R\_ARM\_JUMP24, R\_ARM\_CALL
- GOT/PLT infrastructure and relocations (plus Thumb equivalents) R\_ARM\_GOT\_PREL, R\_ARM\_BASE\_PREL, R\_ARM\_GOTOFF32, R\_ARM\_GOT\_BREL
- LIT test for each relocation type
- ORC Runtime: TLS support and exception handling
- clang-repl integration

Take an example that works:

```
> cat test.c
int printf(const char *fmt, ...);
int main() {
   printf("%d\n", 42);
  return 0;
}
> clang -target arm-linux-gnueabihf -march=v7m -mthumb -c test.c -o test.o
> llvm-jitlink -noexec test.o
> echo $?0
> llvm-jitlink -noexec test.o
> echo $?
0
```
> clang -target arm-linux-gnueabihf -march=v7m -mthumb -fPIC -c test.c -o test.o

Change code until it fails:

```
> git diff -- test.c
  int printf(const char *fmt, ...);
+int global_var = 42;
  int main() {
- printf("%d\n", 42);
+ printf("%d\n", global_var);
    return 0;
 }
> clang -target arm-linux-gnueabihf -march=v7m -mthumb -c test.c -o test.o
> llvm-jitlink -noexec test.o
> echo $?
0
> llvm-jitlink -noexec test.o
```
> clang -target arm-linux-gnueabihf -march=v7m -mthumb **-fPIC** -c test.c -o test.o

**llvm-jitlink error: Unsupported aarch32 relocation 96: R\_ARM\_GOT\_PREL**

### Inspect debug output:

```
> clang -target arm-linux-gnueabihf -march=v7m -mthumb -fPIC -c test.c -o test.o
> llvm-jitlink -debug-only=jitlink -noexec test.o
Building jitlink graph for new input test.o...
Created ELFLinkGraphBuilder for "test.o" Preparing to build...
   Creating graph sections...
    0: has type SHT_NULL. Skipping.
     1: Creating section for ".strtab"
     ...
  Creating graph symbols...
     Adding symbols from symtab section ".symtab"
       0: Not creating graph symbol for ELF symbol "" with unrecognized type
 ...
       6: Creating defined graph symbol for ELF symbol "main"
       7: Creating external graph symbol for ELF symbol "printf"
       8: Creating defined graph symbol for ELF symbol "global_var"
Processing relocations:
   .text:
    edge@0x18: 0 \times 0 + 0 \times 18 -- Thumb_Call -> printf + -4
llvm-jitlink error: Unsupported aarch32 relocation 96: R_ARM_GOT_PREL
```
### Find source location: [JITLink/ELF\\_aarch32.cpp#L34-L54](https://github.com/llvm/llvm-project/blob/5c1d160cd979dd6099f4266db600020a0cb4867a/llvm/lib/ExecutionEngine/JITLink/ELF_aarch32.cpp#L34-L54)

```
/// Translate from ELF relocation type to JITLink-internal edge kind.
   switch (ELFType) {
   case ELF::R_ARM_ABS32:
     return aarch32::Data_Pointer32;
   ...
   case ELF::R_ARM_THM_CALL:
    return aarch32::Thumb Call;
   ...
  }
   return make_error<JITLinkError>(
```
"Unsupported aarch32 relocation " + formatv("{0:d}: ", ELFType) +

```
 object::getELFRelocationTypeName(ELF::EM_ARM, ELFType));
```
}

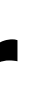

Expected<aarch32::EdgeKind\_aarch32> getJITLinkEdgeKind(uint32 t ELFType) {

### Change target / sub-arch:

> clang -target arm-none-gnueabi **-march=v6m** -c test.c -o test.o > llvm-jitlink -noexec test.o llvm-jitlink error: Failed to build ELF link graph: Unsupported CPU arch v6\_M > clang **-target arm-none-gnueabi -mcpu=cortex-m0plus** -mthumb -c test.c -o test.o > llvm-jitlink -noexec test.o llvm-jitlink error: Failed to build ELF link graph: Unsupported CPU arch v6\_M

> clang **-target thumbv6m-none-gnueabi** -c test.c -o test.o > llvm-jitlink -noexec test.o llvm-jitlink error: Failed to build ELF link graph: Unsupported CPU arch v6\_M

Try C++ input:

```
➜ cat test.cpp
extern "C" int printf(const char *fmt, ...);
struct TestBase {
  virtual void hello() { printf("%d\n", 42); }
};
TestBase test;
int main() {
  test.hello();
   return 0;
}
```
➜ clang++ -target arm-linux-gnueabihf -march=v7m -mthumb -c test.cpp -o test.o

```
➜ llvm-jitlink -noexec test.o
```

```
llvm-jitlink error: Unsupported aarch32 relocation 38: R_ARM_TARGET1
```
### **Demo**

Since code is more relatable than bullet points..

- Inspect working memory
- Debug on-device

## **Wrapping up: inspect working memory**

Disassemble for target instruction set:

(lldb) dis **-A thumb** -c1 -s &R.Hi 0x0000000104016159: bl 0x4016159

(lldb) dis -c1 -s &R.Hi 0x0000000104016159: addb %dh, %al

(lldb) mem read  $-c2$   $-s2$   $-rx$  &R.Hi 0x104016159: 0xf7ff 0xfffe

(lldb) mem read  $-c2$   $-s2$   $-rx$  &R.Hi 0x104016159: 0xf000 0xf816

Read instruction halfwords in working memory before and after applyFixup():

## **Wrapping up: source info on mainline LLDB**

Hurray! Source-level debugging of remote cross-JITed code for AArch32:

frame #0: 0x76f1d078 JIT(0x76f1b000)`main(argc=0, argv=0x75700c68) at base64char2val.c:40:7

```
(lldb) version
lldb version 17.0.0git
(lldb) c
Process 1285 resuming
Process 1285 stopped
* thread #4, name = 'llvm-jitlink-ex', stop reason = breakpoint 2.1
    37 }
    38 
    39 int main(int argc, char *argv[]) {
- 40 if (argc == 1) {
    41 printf("Usage: %s term [more terms]\n", argv[0]);
    42 return 1;
    43 }
(lldb) p argc
(int) 3
(lldb) p argv[1]
(char *) 0x75700cf8 "Hello"
(lldb) p argv[2]
(char *) 0x75700d08 "ARM"
```
### **Extending the LLVM AArch32 JITLink backend**

## Thanks for your attention! Questions?

Useful links: [github.com/echtzeit-dev/llvm-jitlink-executor](https://github.com/echtzeit-dev/llvm-jitlink-executor) .

- Past reviews: [D144083](https://reviews.llvm.org/D144083), [D146641,](https://reviews.llvm.org/D146641) [D147642](https://reviews.llvm.org/D147642)
	- [hub.docker.com/r/echtzeit/ubuntu-cross-aarch32-lldb](https://hub.docker.com/r/echtzeit/ubuntu-cross-aarch32-lldb)
- Thanks for reviews and input to: Lang Hames, Peter Smith, Pavel Labath and Kristof Beyls
	- Special thanks to Eymen Ünay for your GSoC proposal